## *Ergänzung zum Beitrag in FA 4/22, S. 276 f. "Installation und Nutzung des Betriebssystems Linux (1)"*

Ergänzend zum Beitrag präsentieren wir hier noch einige Bilder, die in der gedruckten Ausgabe keinen Platz mehr fanden.

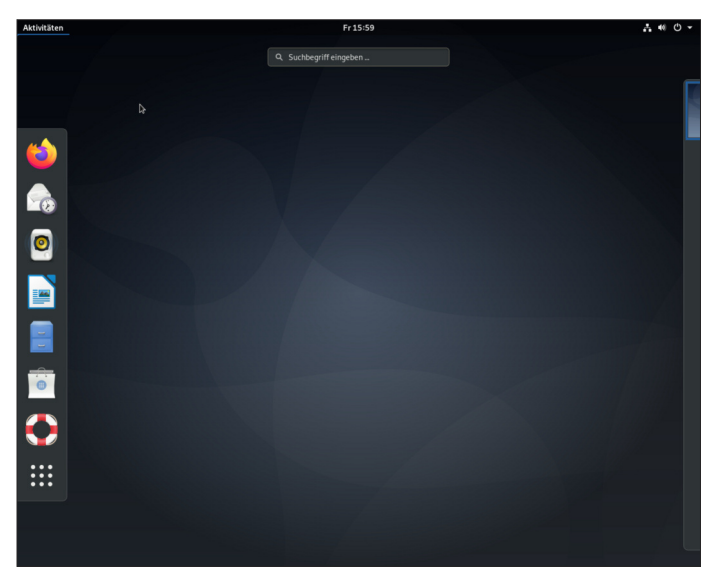

**Bild A2: LXDE-Desktop**

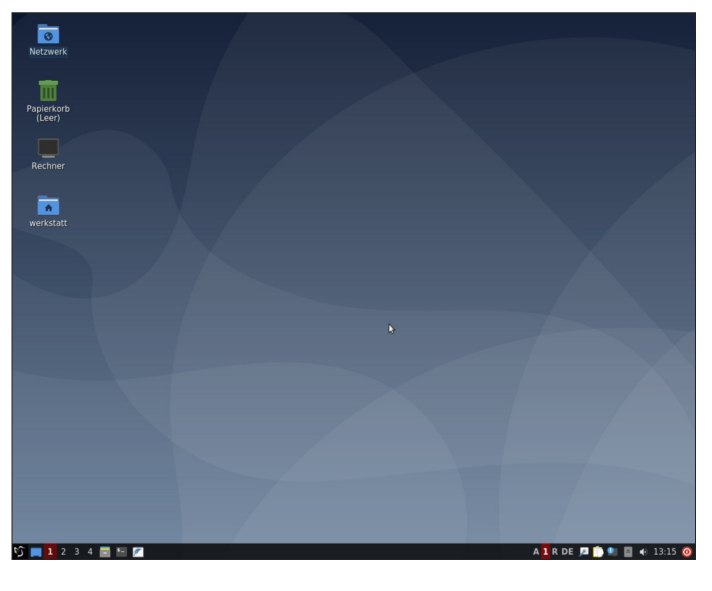

**Bild A4: XFCE-Desktop**

**Bild A1: GNOME-Desktop**

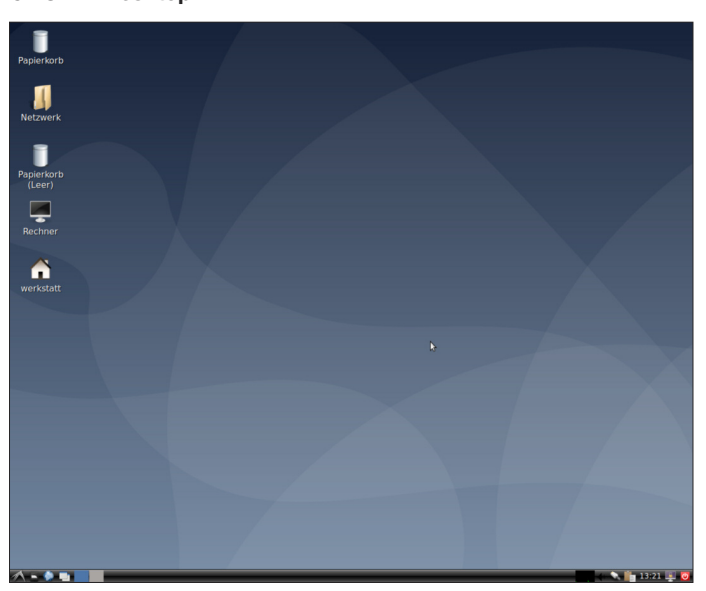

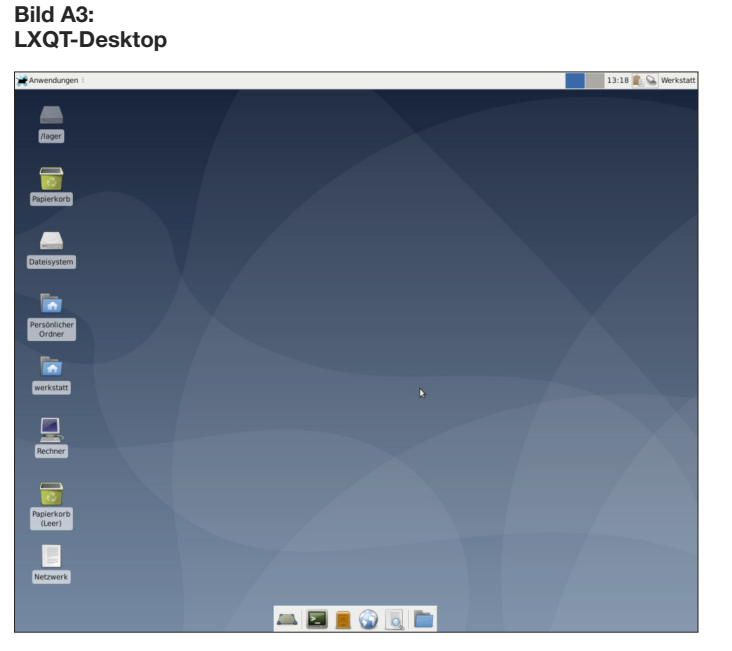